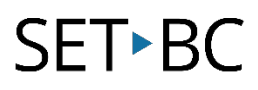

# **Voice Image Descriptions in Markup, iOS 15**

#### **Case Study:**

Jane has a visual impairment and wants to use VoiceOver to read aloud image descriptions when she navigates her photos within the Photos app. Image descriptions allow her to learn more about what is in an image and VoiceOver can read custom descriptions out loud to her when she uses the Image Explorer.

### **This tutorial assumes that:**

- you have an iOS device with version 15 software.
- you are connected to the internet.
- you have access to the photo or image that you want to add descriptions to.
- you know how to turn on and use VoiceOver e.g. how to control VoiceOver using finger gestures – on your iOS device.

[www.setbc.org](https://www.setbc.org/) example and the Page 1 of 5 February 2022

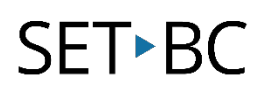

#### **Adding Image Descriptions to an Image**

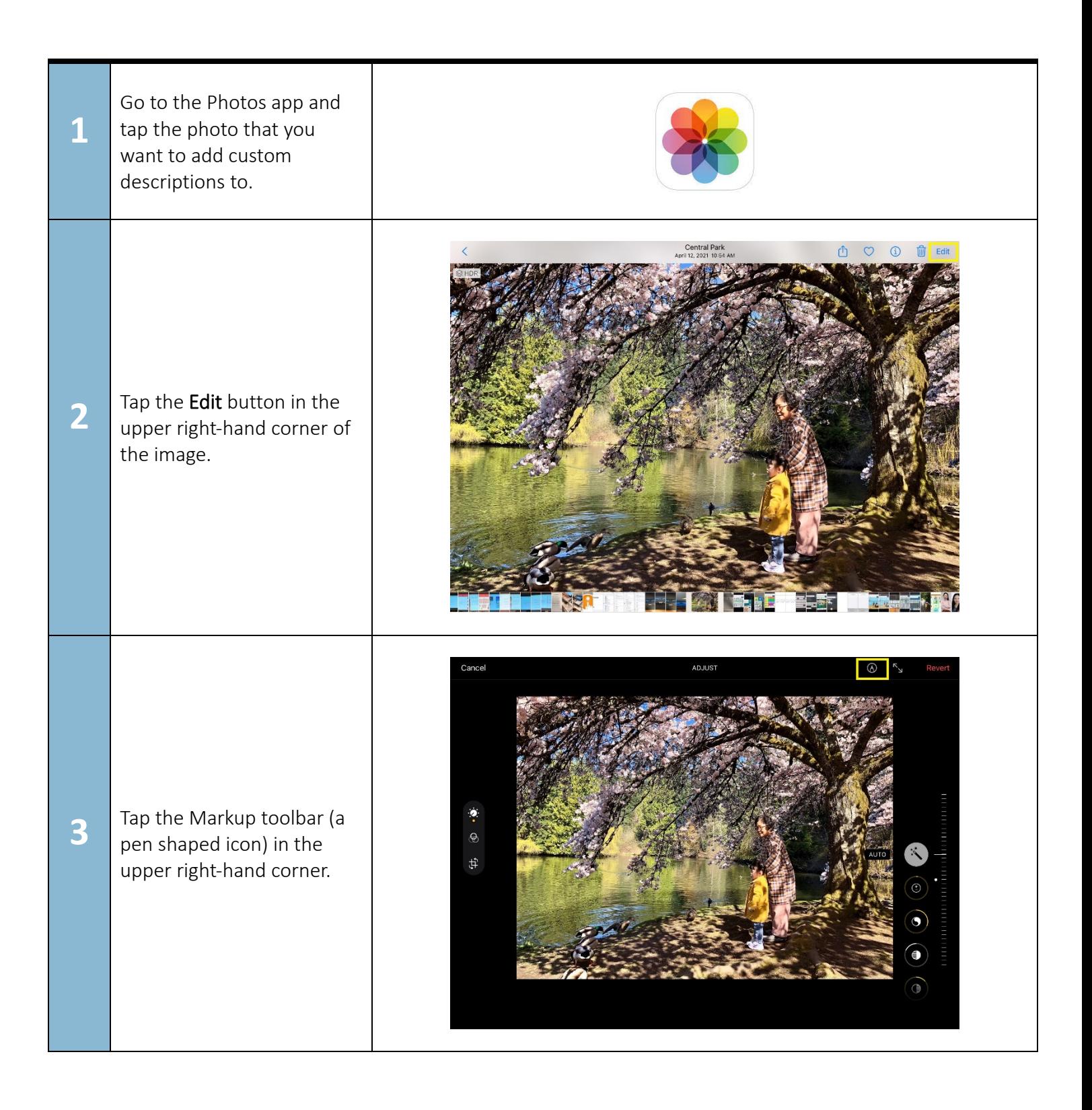

[www.setbc.org](https://www.setbc.org/) example 2 of 5 February 2022

## SET-BC

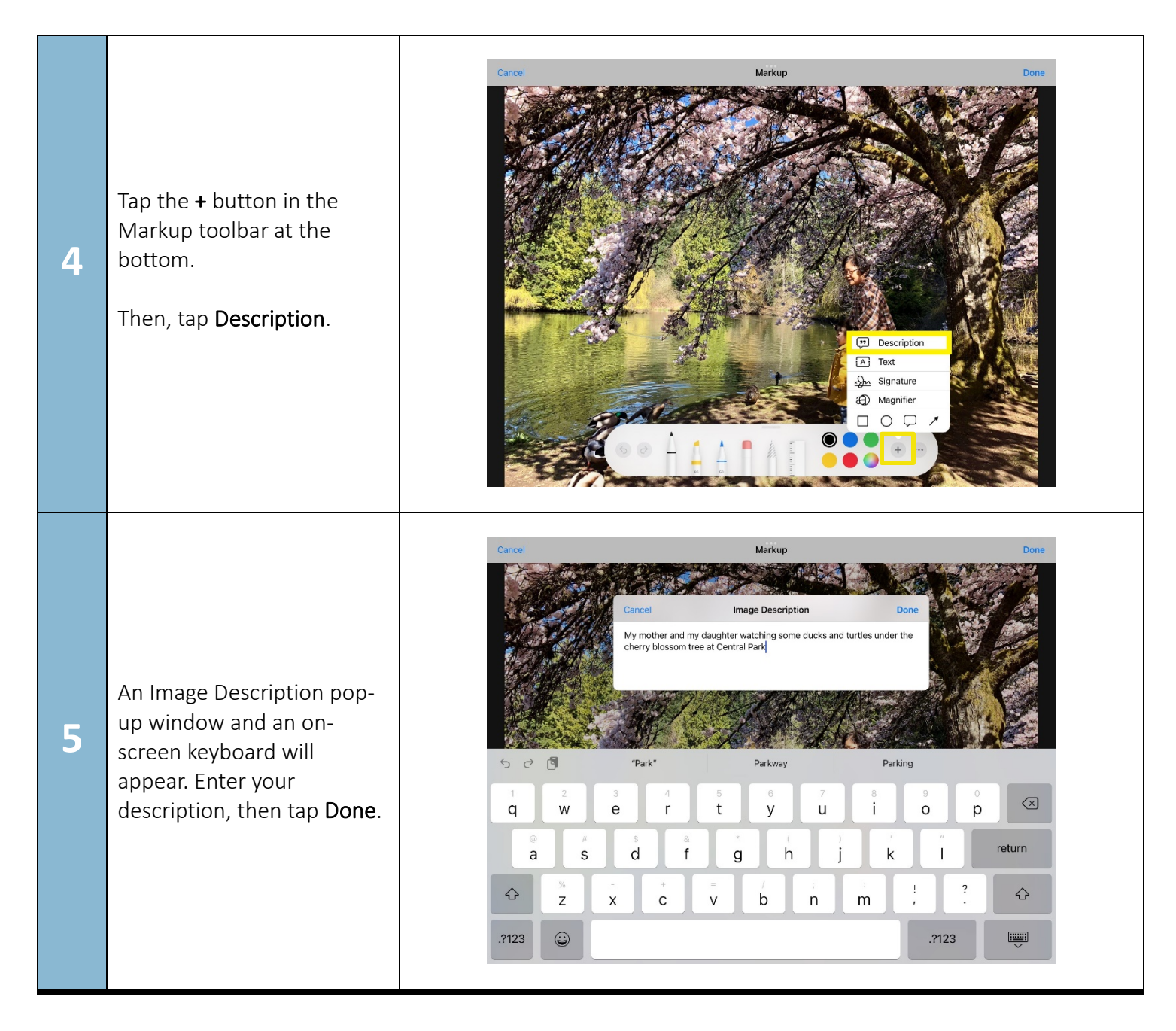

[www.setbc.org](https://www.setbc.org/) example 2022 Page 3 of 5 February 2022

# SET-BC

#### **Playing Image Descriptions with VoiceOver**

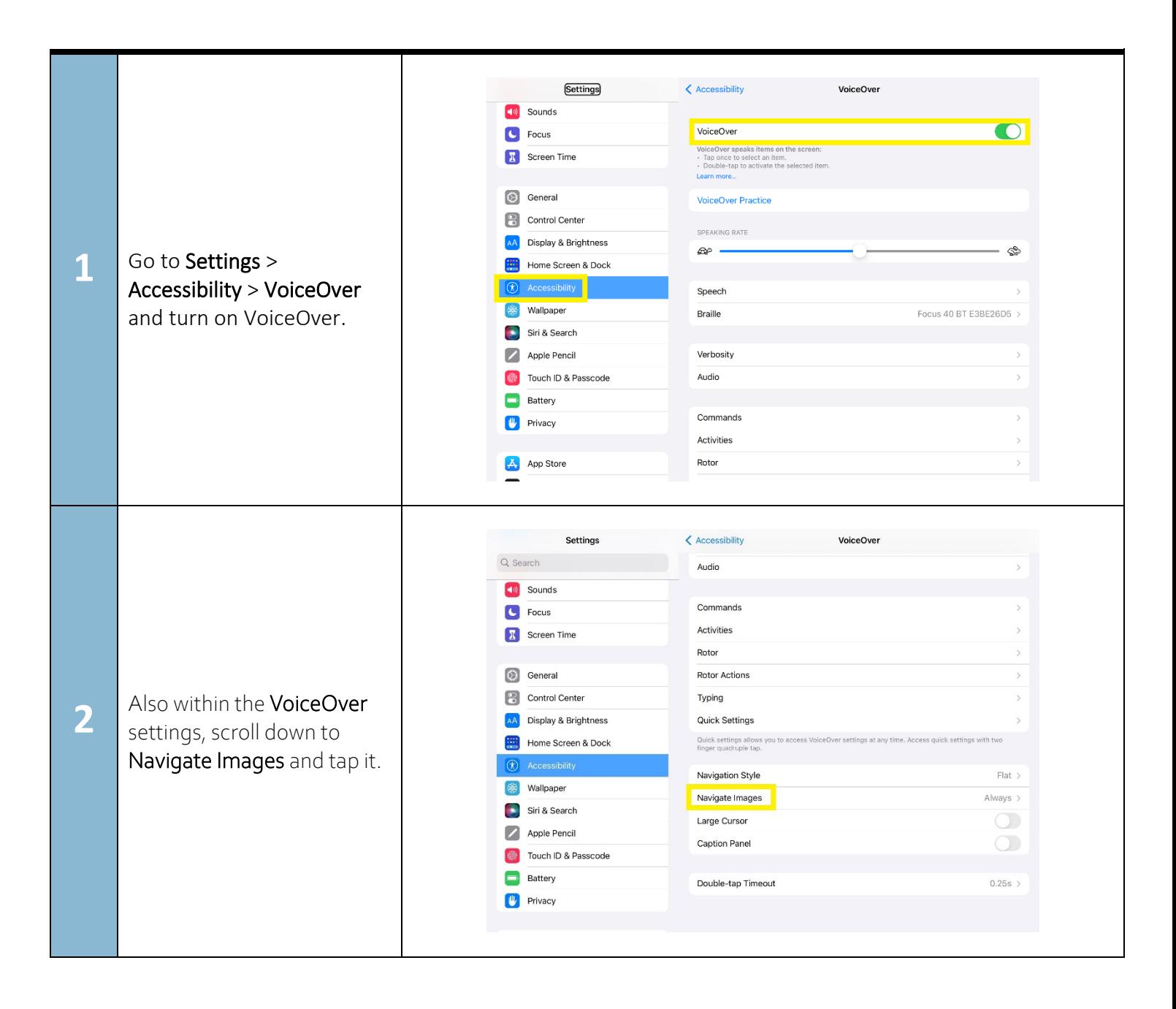

[www.setbc.org](https://www.setbc.org/) example a state of the Page 4 of 5 February 2022 and the Page 4 of 5

## SET-BC

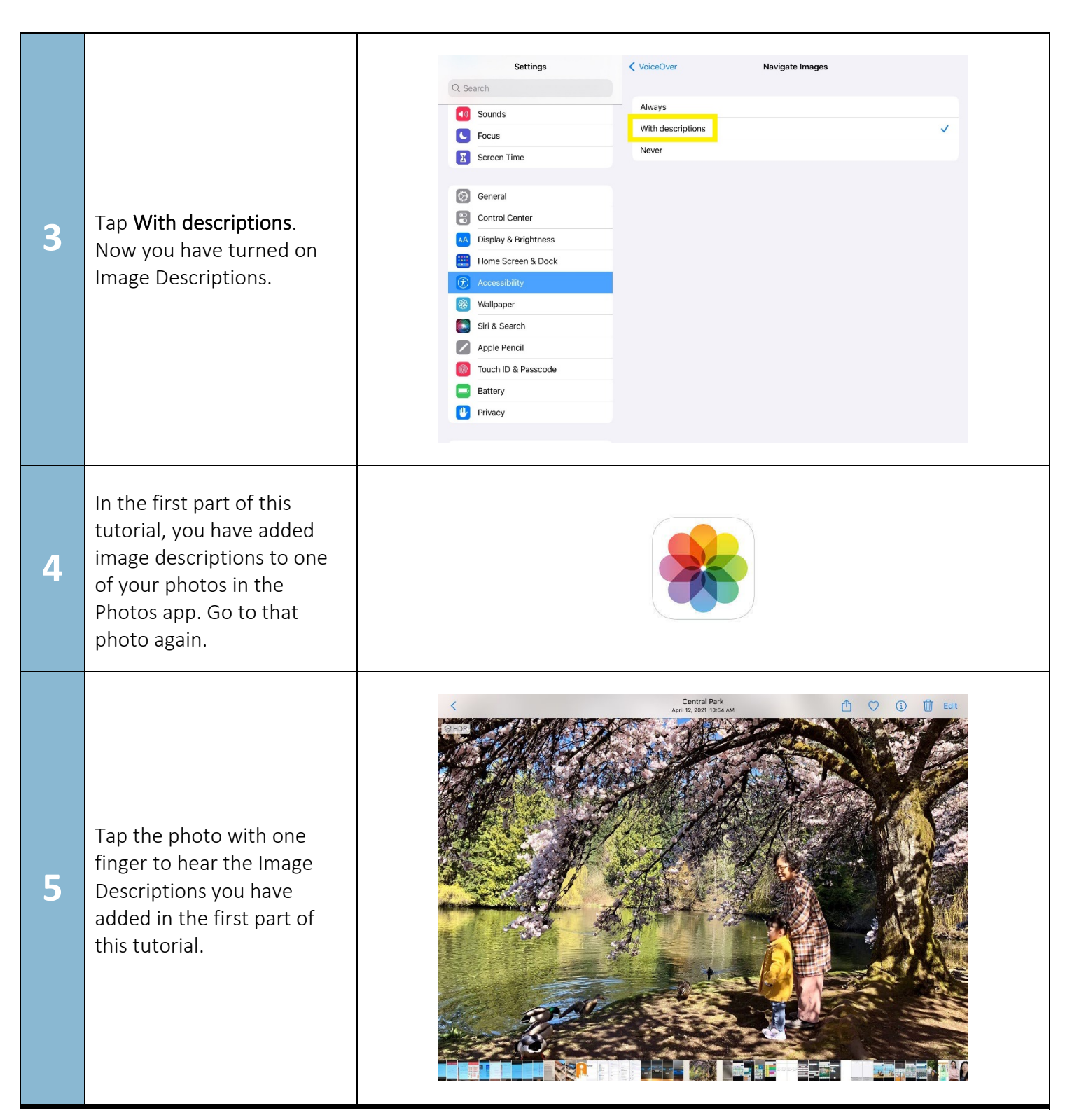

[www.setbc.org](https://www.setbc.org/) example and the Page 5 of 5 February 2022 and the Page 5 of 5